# **Staatliches Bauamt** Schweinfurt

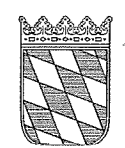

Hochbau Straßenbau

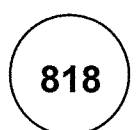

# Einführungsschreiben

 $AZ.: T - 40012$ 

20.07.2016

# Nachtragsmanagement

## Anlagen:

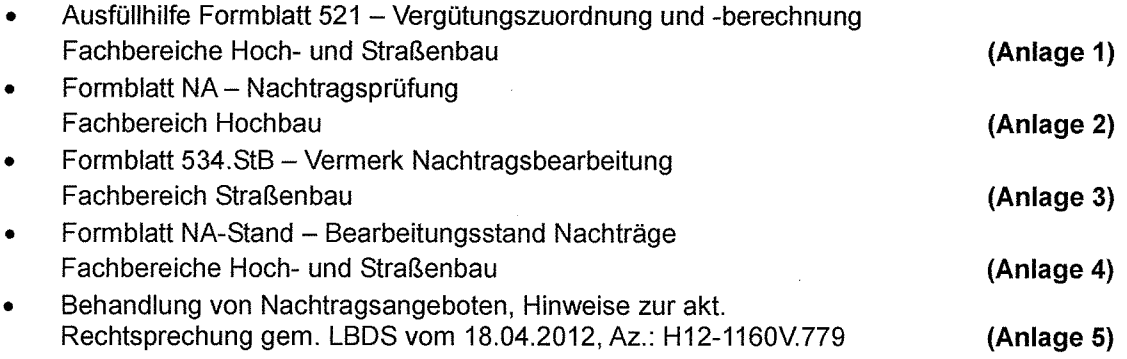

Für die Fachbereiche Hoch- und Straßenbau sind zukünftig gemäß Vorgabe VHB Bayern -Stand April 2016 unterschiedliche Formblätter zu verwenden. Deshalb wurden die bisherigen Regelungen zur Nachtragsbearbeitung im StBA Schweinfurt aktualisiert.

# 1. Erforderliche Unterlagen zur Nachtragsbearbeitung:

## 1.1 Fachbereich Hochbau: (siehe VHB Bayern Richtlinie 510)

- Formblatt Verg 6N (Bearbeitung im HHV)
- Formblatt NA (Nachtragsprüfung) mit Nachtragsbegründung
- Formblatt 521 (Vergütungszuordnung u. berechnung)
- Formblatt 223 (Aufgliederung der Einheitspreise des Nachtrages bzw. Auszug Urkalkulation)
- ggf. Kostennachweise  $\frac{1}{2}$

#### Hinweis:

Für den Fachbereich Hochbau ergeben sich keine Veränderungen hinsichtlich der zu verwendenden Formblätter.

#### 1.2 Fachbereich Straßenbau: (siehe VHB Bayern Richtlinie 530.StB)

- Formblatt 534.StB (Vermerk Nachtragsbearbeitung)
- Formblatt 521 (Vergütungszuordnung u. berechnung)
- Formblatt 223 (Aufgliederung der Einheitspreise des Nachtrages bzw. Auszug Urkalkulation)
- ggf. Kostennachweise

#### Hinweis:

Gemäß VHB Bayern Richtlinie 530.StB ist die Bearbeitung zur Nachtragsvereinbarung im Vermerk Nachtragsbearbeitung (Formblatt 534.StB) zu dokumentieren.

Demzufolge ersetzt das Formblatt 534.StB die bisherigen Formblätter Verg N und NA; d.h., zukünftig ist das neue Formblatt 534.StB (Vermerk Nachtragsbearbeitung) - Fassung StBA Schweinfurt - zu benutzen.

(Die bisherigen Formblätter Verg N und NA entfallen zukünftig).

Alle aktuellen Formblätter zur Nachtragsbearbeitung finden Sie unter:

#### Schreibvorlagen/Vergabewesen Abteilung T/Nachtragsmanagement

im Intranet.

# 2. Hinweise zur Nachtragsprüfung:

Im Staatlichen Bauamt Schweinfurt werden die Nachtragsprüfungen unter Beachtung der Regelungen des VHB Bayern Ausgabe April 2016 für den Fachbereich Hochbau nach Richtlinie 510 und 520.H, bzw. für den Fachbereich Straßenbau nach Richtlinie 510 und 530.StB, mit den nachfolgend beschriebenen Festlegungen vorgenommen:

#### 2.1 Ablauf:

Eine Nachtragsvereinbarung kann für maximal 4 Nachtragsangebote vereinbart werden. Pro Nachtragsvereinbarung sind zusätzlich zum geprüften Nachtragsangebot die unter Ziffer 1.1 bzw. 1.2 genannten Formblätter und Unterlagen erforderlich.

#### 2.2 Aufgliederung der Nachtragseinheitspreise:

- Der AN hat Grund und Höhe seiner Forderung darzulegen und nachzuweisen. Vom Auftragnehmer ist deshalb die Aufgliederung der Nachtragseinheitspreise mit Formblatt 223 (Aufgliederung der Einheitspreise) zwingend als Mindeststandard einzufordern. Ausführungen hierzu siehe Formblatt 212 (Teilnahmebedingungen) Ziffer 4 und Formblatt 215 (Zusätzliche Vertragsbedingungen) Ziffer 1.2 im VHB Bayern. Feingliedrige, firmeneigene Kalkulationen (wie im Fachbereich Straßenbau üblich) können anstelle des Formblattes 223 für die Prüfung der Einheitspreise ebenfalls verwendet werden.
- Basis der Nachtragskalkulation bildet grundsätzlich die Urkalkulation aus dem Hauptauftrag. Die Herleitung von Nachtragsvergütungen mit dem Hinweis auf andere Verträge des AN ist nicht möglich.

 $\ddotsc$ 

- Das Formblatt 223 für die Nachtragspreise ist auf Vollständigkeit zu prüfen.
- Prüfung und ggf. Änderungen sind mittels Unterschrift und Stempel zu dokumentieren ("geprüft", Datum u. Unterschrift).
- Bei der Prüfung sind die im Hauptauftrag festgestellten Preisbestandteile mit den aufgegliederten Nachtragswerten des Auftragnehmers zu vergleichen.
- Ab 250.000,00 € (Hochbau) und 100.000,00 € (Straßenbau) Hauptauftragssumme (brutto) sind Urkalkulationen in der Abteilung T hinterlegt. Diese sollen bei der Nachtragsprüfung eingesehen werden.

#### 2.3 Prüfvermerke:

- Das Nachtragsangebot ist auf dem Original mit "fachtechnisch und rechnerisch richtig ... " mit der abschließenden Angebotssumme für das Nachtragsangebot festzustellen. Die Prüfung des Nachtragsangebotes ist mit Name (Unterschrift), Datum und ggf. Bürostempel (bei Prüfung durch FBT) zu dokumentieren.
- Die Prüfvermerke sind ausschließlich mit grünem Stift vorzunehmen.
- Im Nachtragsangebot sind durch den AG (einschl. FBT) keine zusätzlichen "vergessenen" Nachtragspositionen zu ergänzen.
- Ein ggf. vereinbarter Nachlass im Hauptauftrag ist bei der festgestellten Nachtragssumme zu berücksichtigen.
- Vom Auftragnehmer gewährte Preisnachlässe für das Nachtragsangebot sind mittels Korrektur der angebotenen Einheitspreise im Nachtragsangebot zu berücksichtigen. Somit wird eine Nichtberücksichtigung pauschaler Nachlässe auf Nachtragsangebote, bei der Prüfung der Schlussrechnung ausgeschlossen.

#### 2.4 Nachtragsverhandlung:

Um Streitfälle zu vermeiden ist jede Nachtragsverhandlung mit Unterschrift der Beteiligten und Datum zu dokumentieren.

#### 3. Hinweise zum Formblatt 521:

- Im Formblatt 521 sind alle im Nachtragsangebot des AN enthaltenen Positionen abzubilden; d.h., Positionen die nicht beauftrag werden, sind in den Spalten  $1 - 7$ (Forderungen des Auftragnehmers) abzubilden. In den Spalten 8 - 10 (Prüfergebnis Netto) sind die nicht zu beauftragenden Positionen mit der Menge "Null" einzutragen.
- In den Spalten 4 und 6 sind grundsätzlich die vom AN angebotenen Mengen und Einheitspreise einzutragen. Vereinbarte Änderungen an der Menge und am Einheitspreis werden ausschließlich in den Spalten 8 und 9 berücksichtigt.
- Im Formblatt 521 sind alle Nachtragsangebote einer Nachtragsvereinbarung zu erfassen (max. 4 Nachträge je Nachtragsvereinbarung). Die Ermittlung der Zwischensummen erfolgt über die Nachtragskennung in Spalte 1.
- Ausfüllhilfe zu Formblatt 521 siehe Anlage 1 Seite 1 bis 4.

# 4. Hinweise zu Formblatt NA (Nachtragsprüfung) bzw. Formblatt 534.StB (Ergänzung Nachtragsvereinbarung):

(Siehe Anlage 2 und 3)

Fachbereich Hochbau: Fachbereich Straßenbau:

Formblatt NA (Nachtragsprüfung) Formblatt 534.StB (Ergänzung Nachtragsbearbeitung)

#### Prüfung der Nachtragsangebote dem Grunde nach:

- Die Nachtragspositionen sind i.d.R. einzeln zu begründen; d.h., nur in begründeten Ausnahmefällen können mehrere Nachtragspositionen bzw. ein gesamter Titel in einer Begründung zusammengefasst werden.
- In der Begründung sind die Ursachen der Nachtragsposition exakt zu benennen. Eine reine Wiederholung der in der Nachtragsposition beschriebenen Leistung stellt keine ausreichende Begründung dar.
- Die Begründung der Nachtragsleistung und die Angabe zur Anspruchsgrundlage nach VOB/B in Tabelle 521, Spalte 15 müssen zusammen passen.

# 5. Bearbeitung Formblatt NA-Stand:

(Siehe Anlage 4)

Das Formblatt NA-Stand ist ausschließlich intern vom federführenden Sachbearbeiter/-in im Bauamt oder dem mit der Durchführung der Baumaßnahme betrauten FBT-ler während der Bauabwicklung zu führen, um im Streitfall eine Dokumentation zum aktuellen Bearbeitungsstand der Nachtragsbearbeitung vorlegen zu können. Eine Vorlage an T erfolgt nicht.

# 6. Behandlung von Nachtragsangeboten:

Hinweise zur akt. Rechtsprechung gem. LBDS vom 18.04.2012, Az.: H12-1160V.779 (Siehe Anlage 5, Seite 1 - 4)

Gemäß VHB Bayern sind Nachträge zeitnah, möglichst vor Ausführung der Leistungen abschließend zu bearbeiten. Mit nachfolgendem Hinweisschreiben vom 18.04.2012 greift die Landesbaudirektion an der Autobahndirektion Nordbayern die v.g. Problematik auf und gibt mit den Punkten  $1 - 4$  wichtige Hinweise zum korrekten Umgang mit Nachtragsangeboten.

Das Einführungsschreiben 818 ersetzt die bisherigen Einführungsschreiben 259 und 341. Die im Einführungsschreiben 818 beschriebenen Regelungen zur Nachtragsbearbeitung sind ab sofort anzuwenden.

Schweinfurt, 20.07.2016

gesehen:

des

- I. Zur Kenntnisnahme und Beachtung an alle über Datenbank Intranet
- z.A. mit Anlage (40012) über V113  $II.$

# **Anlage 1**

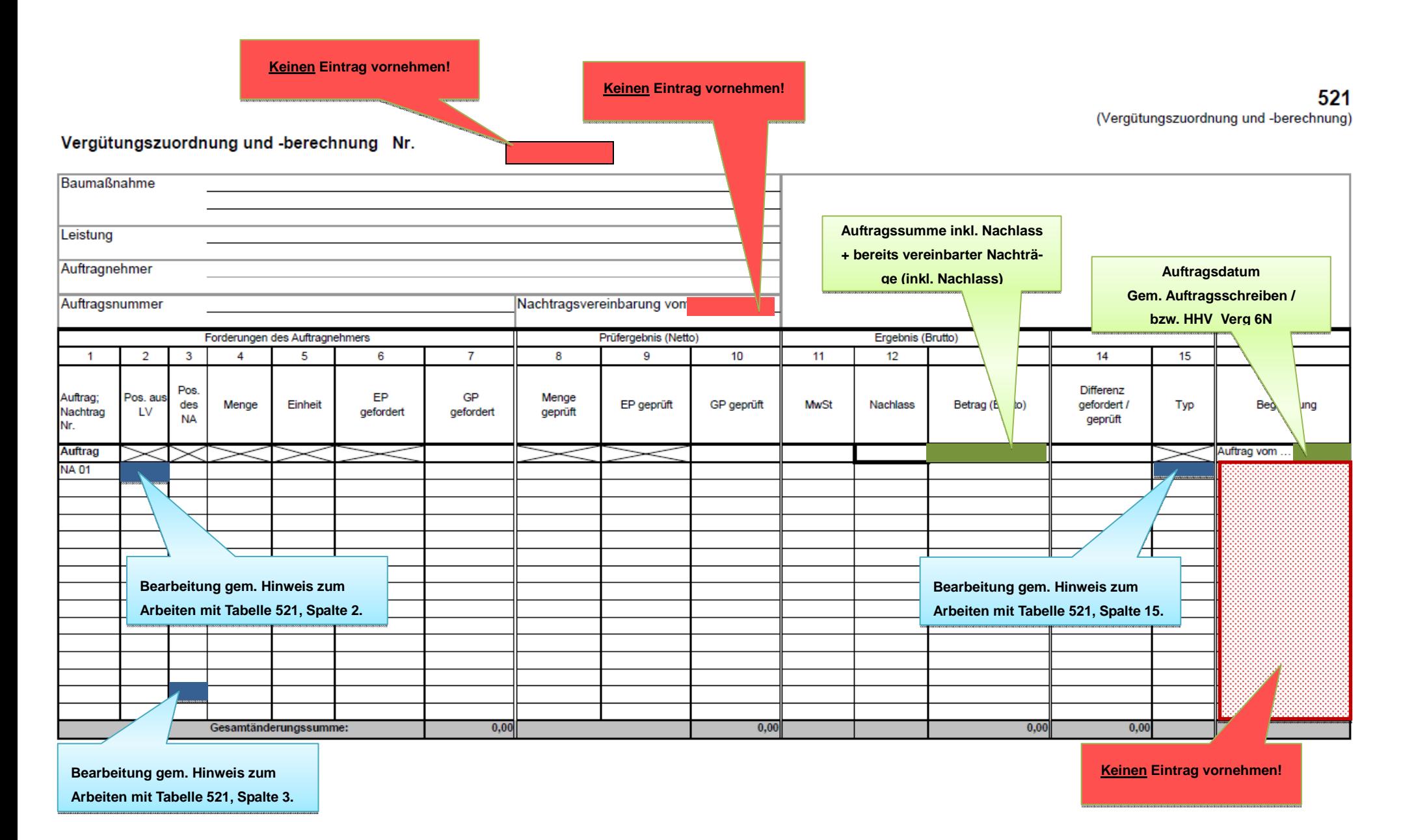

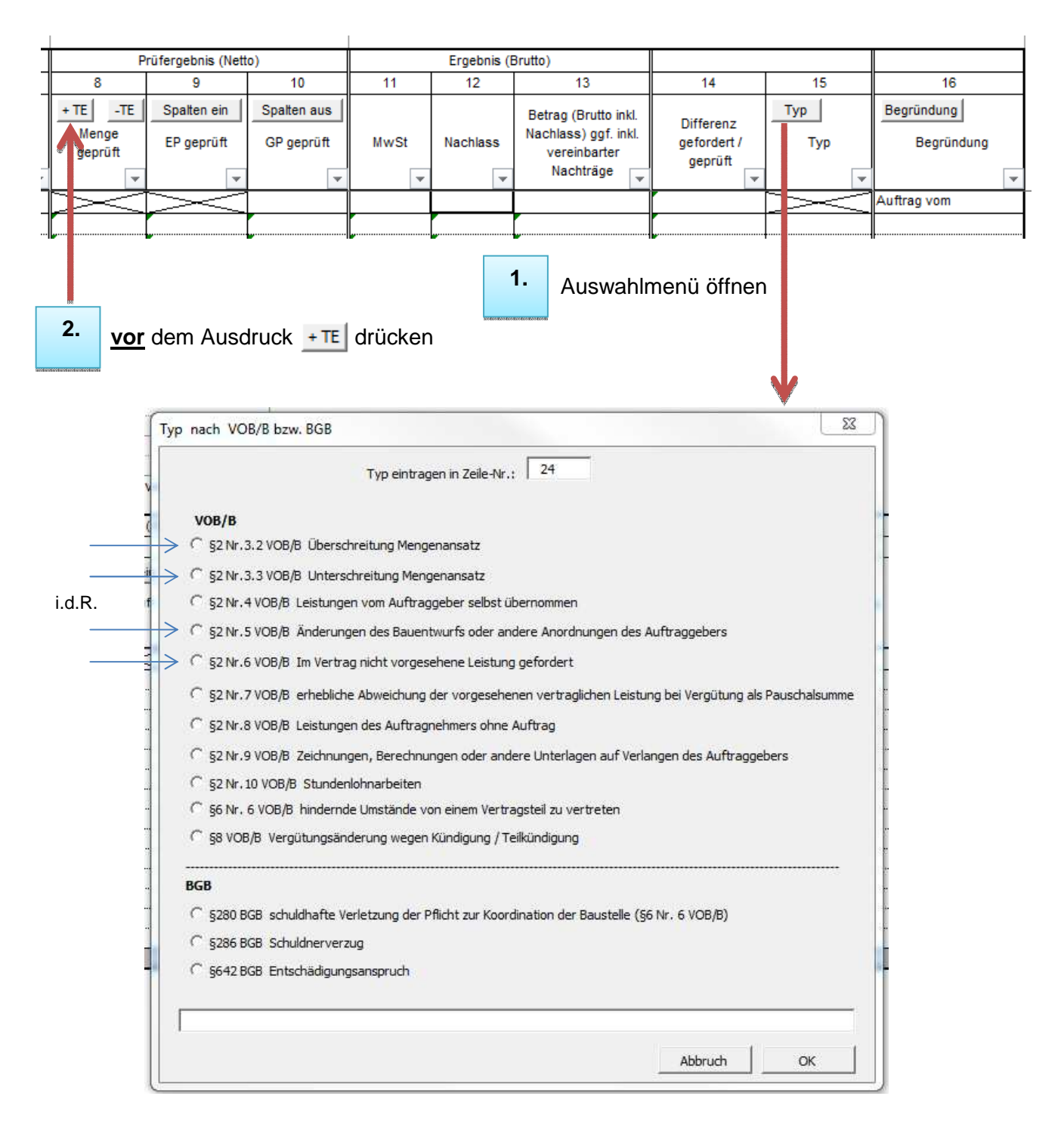

## **Hinweise:**

- 1. Spalte 15: Typ auswählen durch Button "Typ". Es erscheint ein Auswahlmenü.
- 2. Achtung vor dem Ausdrucken von Formblatt 521:

In Spalte 8 bitte Button "+TE" drücken, somit werden alle Teilergebnisse der einzelnen Nachträge und die Summe der Gesamtvergütung eingeblendet.

# **Hinweise zur Bearbeitung Formblatt 521 (Vergütungszuordnung und –berechnung):**

#### **Zeile 1 - 11 .. Kopf":**

Auszufüllen sind: Baumaßnahme, Leistung, Auftragnehmer und Auftragsnummer. Die Angaben zum Nachtragsangebot (Nummerierung) und zur Nachtragsvereinbarung (Datum) bleiben hierbei grundsätzlich frei.

#### Zeile 15 "Auftrag":

Auszufüllen sind: Spalte 11 (MwSt), Spalte 12 (Nachlass), Spalte 13 (Betrag Brutto inkl. Nachlass), Spalte 16 (Auftrag vom: Datum)

#### **Spalte 1:**

Pro Zeile ist immer die Nummer des Nachtragangebotes anzugeben.

Angabe: NA Leerzeichen Nummer (z.B. NA 01 oder NA 1 oder NA 1.1)

#### **Spalte 2:**

Angabe der Positionsnummer aus Haupt-LV, wenn der Typ (siehe Spalte 15) § 2 Abs. 5 VOB/B "geänderte Leistung" ist. Bei § 2 Abs. 6 VOB/B "zusätzliche Leistung" bleibt die Spalte 2 leer.

#### **Spalte 3:**

Positionsnummer des Nachtragangebotes

#### **Spalte 8:**

Ggf. geprüfte Masse eintragen

#### **Spalte 9:**

Ggf. geprüften EP eintragen

#### **Spalte 15:**

Typ auswählen durch Button "Typ". Es erscheint ein Auswahlmenü.

Hier sind zu verwenden: § 2 Abs. 3 VOB/B, § 2 Abs. 5 VOB/B oder § 2 Abs. 6 VOB/B

#### **Spalte 16:**

Bleibt grundsätzlich leer! Eine ausführliche Begründung der Nachtragspositionen ist für den Fachbereich Hochbau im Formblatt NA (Nachtragsprüfung) und für den Fachbereich Straßenbau im Formblatt 534.StB (Vermerk Nachtragsbearbeitung) jeweils auf der letzten Seite vorzunehmen.

#### **Entfallene Positionen auf Veranlassung AG (NA 100):**

#### Spalte 1: **NA 100**

Spalte 2: Angabe der Positionsnummer aus Haupt-LV

Spalte 4: negative Menge angeben (damit das Programm richtig rechnet)

Spalte 6: EP angeben

Spalte 15: Freitext: Entfallene Position

#### **Massenminderung auf Veranlassung AG (NA 200):**

#### Spalte 1: **NA 200**

Spalte 2: Angabe der Positionsnummer aus Haupt-LV

Spalte 4: negative Menge angeben um die gemindert werden soll, d.h. die entfällt (damit das Programm richtig rechnet)

Spalte 6: EP angeben

Spalte 15: Button "Typ": § 2 Abs. 3.3 VOB/B Unterschreitung Mengenansatz

#### **Massenmehrung auf Veranlassung AG (NA 300):**

#### Spalte 1: **NA 300**

Spalte 2: Angabe der Positionsnummer aus Haupt-LV

Spalte 4: Menge angeben um die erhöht werden soll, d.h. Zusatzmasse angeben

Spalte 6: EP angeben

Spalte 15: Button "Typ": § 2 Abs. 3.2 VOB/B Überschreitung Mengenansatz

#### **Zeile kopieren:**

Mit dem Button "Zeile kopieren" kann eine vorhandene Zeile dupliziert werden

#### **Zeile einfügen:**

Leere Zeile auswählen und mit Button Zeile kopieren einfügen.

(Nicht Zeile Einfügen aus Excel-Menü benutzen, da die Berechnungsfunktionen sonst nicht übernommen werden.

#### **Achtung vor dem Ausdrucken:**

Spalte 8 Button "+TE" drücken, somit werden die Teilergebnisse der einzelnen Nachträge und die Summe der Gesamtvergütung eingeblendet.

#### Vergütungszuordnung und -berechnung zu Nachtragsangebot:

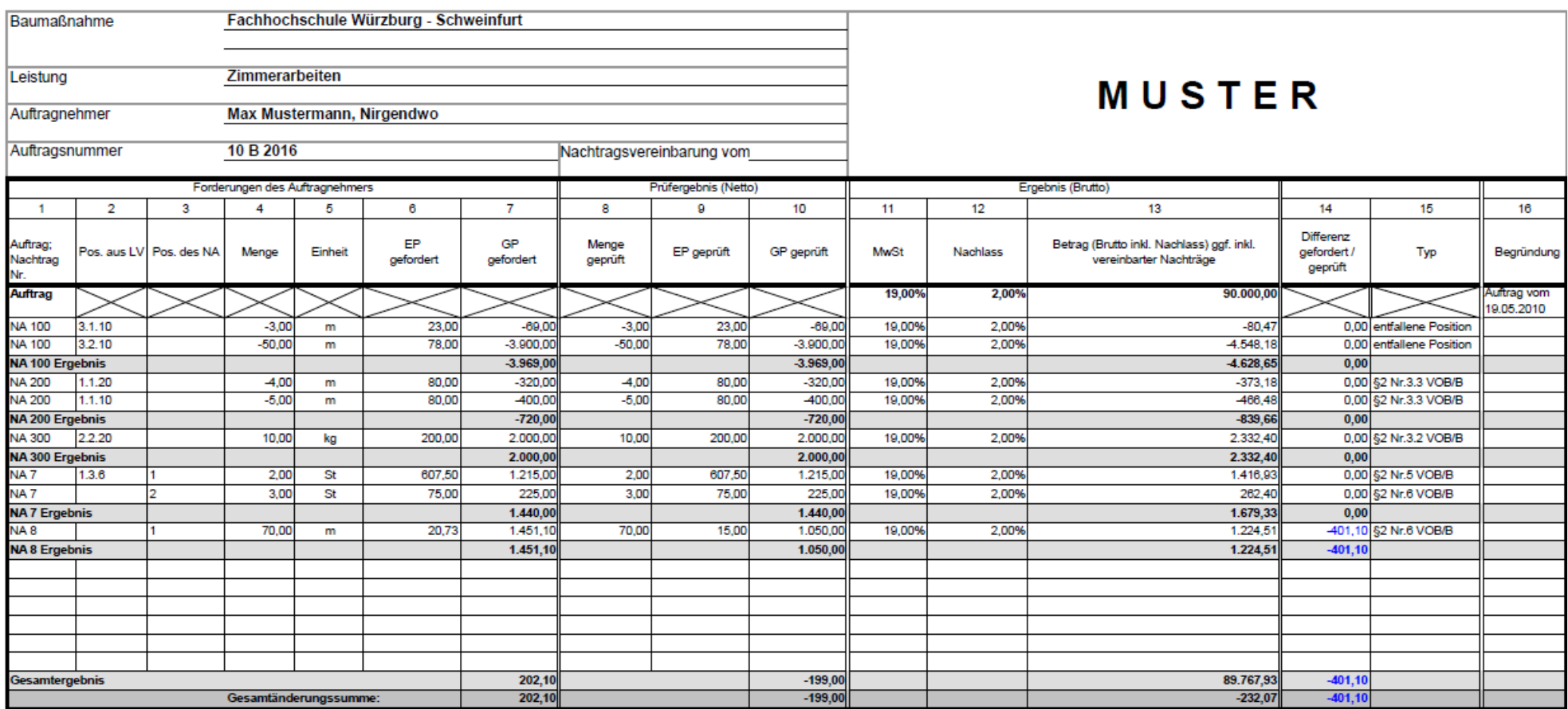

# **NA**

# **Nachtragsprüfung**

Ergänzung zu Verg6N (H)

Auftragsnummer:

Nachtragsvereinbarung: für die Nachtragsangebot(e) Nr. Prüfung durch: **Architektur/Ingenieurbüro:** Sachbearbeiter: , Tel.Nr.: , Email:

□ Staatliches Bauamt Schweinfurt, Sachbearbeiter:

# **Anlagen:**

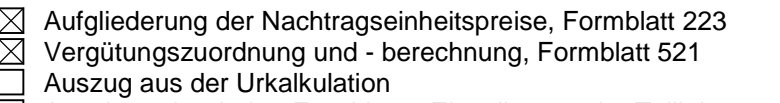

Angaben über Lohn, Zuschläge, Einzelkosten der Teilleistungen

# **Nachtragsverhandlung mit dem Auftragnehmer**<br>□ fand am (Datum) statt. Die Preise wurden ein

- (Datum) statt. Die Preise wurden einvernehmlich verhandelt.
- $\Box$  Preise wurden nicht geändert  $\Box$  Preise wurden geändert
- $\Box$  fand am (Datum) statt. Trotz intensiver Nachtragsbesprechung konnte (siehe Seite 3 ff) kein Einvernehmen erreicht werden. Die Vergütung wurde deshalb zu angemessenen Preisen vom Auftraggeber einseitig festgelegt.

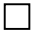

# **Urkalkulation**

 $\Box$  liegt nicht vor

wurde zur Nachtragsprüfung geöffnet.

## **Entfallene Positionen / Massenminderungen / Massenmehrungen**

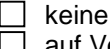

auf Veranlassung AG: siehe Formblatt 521 (NA 100 / NA 200 bzw. NA 300)

im Nachtragsangebot des AN enthalten: siehe Nachtragsangebot(e) Nr.

#### **Nachtragsprüfung:**

Das / Die Nachtragsangebot(e) wurde(n) rechnerisch, fachtechnisch und wirtschaftlich unter Beachtung der Richtlinie 510 Leitfaden zur Vergütung bei Nachträgen und der Richtlinie 520.H Nachträge (Vergabehandbuch Bayern, Abschnitt 5) geprüft. Alle vergütungsrelevanten vorhersehbaren Umstände wurden bei der Prüfung berücksichtigt. Die Forderungen sind dem Grund nach und in der geprüften und festgestellten Höhe nach berechtigt. Die ausführliche Prüfung dem Grunde nach ist auf den Seiten 2ff. dokumentiert.

## **Prüfung der Höhe nach**:

- Bei geänderter Leistung nach § 2 Nr. 5 VOB/B wurden die Mehr bzw. Minderkosten gegenüber der Urkalkulation bzw. vergleichbarer Grundpositionen geprüft und werden bestätigt.
- Bei zusätzlichen Leistungen nach § 2 Nr. 6 VOB/B wurden die Mehr bzw. Minderkosten gegenüber der Urkalkulation bzw. vergleichbarer Grundpositionen geprüft und werden bestätigt. Wenn kein Vergleich möglich war entspricht der Preis einem derzeitigen ortsüblichen Marktpreis.

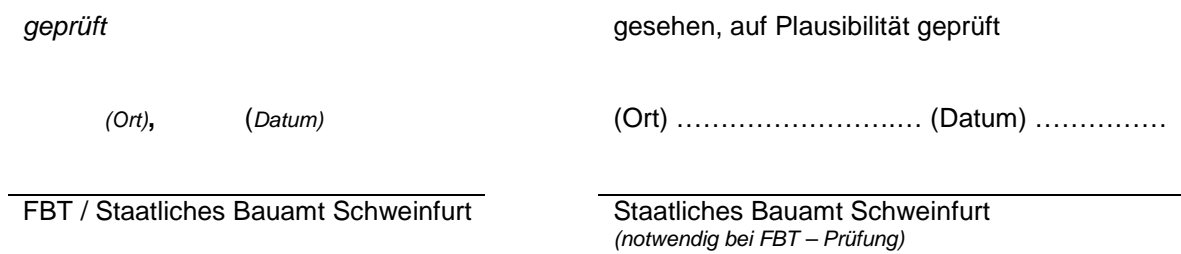

# **Prüfung der Nachtragsangebote dem Grunde nach:**

Nachfolgend sind die Nachtragsangebote einzeln zu betrachten (Anlass für den Nachtrag / Erläuterung zur Nachtragsleistung). Die einzelnen Positionen der Nachtragsangebote sind einzeln zu begründen oder im begründeten Ausnahmefall zu mehreren Positionen zusammenzufassen.

**Nachtragsangebot** (Nr., Datum)**:** 

#### **Staatliches Bauamt Schweinfurt Mainberger Straße 14 97422 Schweinfurt**

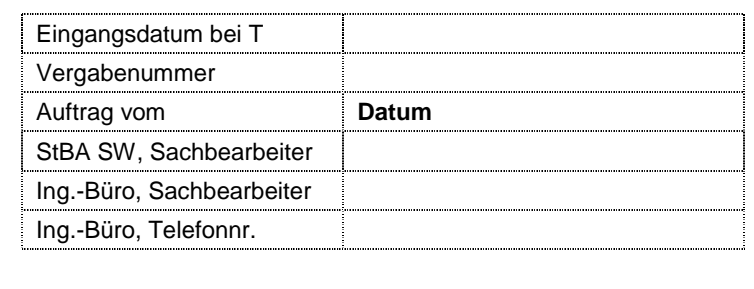

#### **Vermerk Nachtragsvereinbarung Nr.**

Baumaßnahme:

Leistung:

Auftragnehmer:

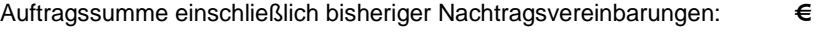

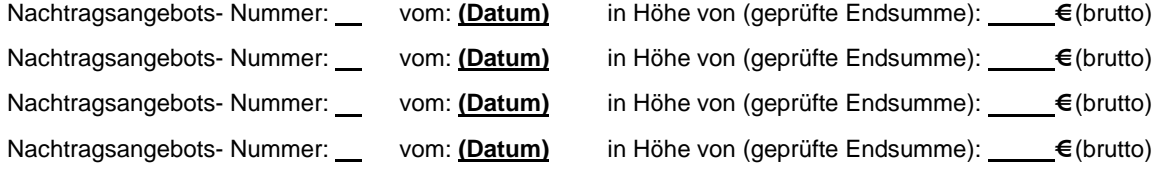

**I. OZ-weise Betrachtung:** FB 521 i.V.m. Begründung siehe Seite 3

#### **II. Gesamtbetrachtung**

#### **1. Änderungen der Besonderen Vertragsbedingungen aufgrund der Nachtragsleistung**

 **1.1 Vertragsfristen** 

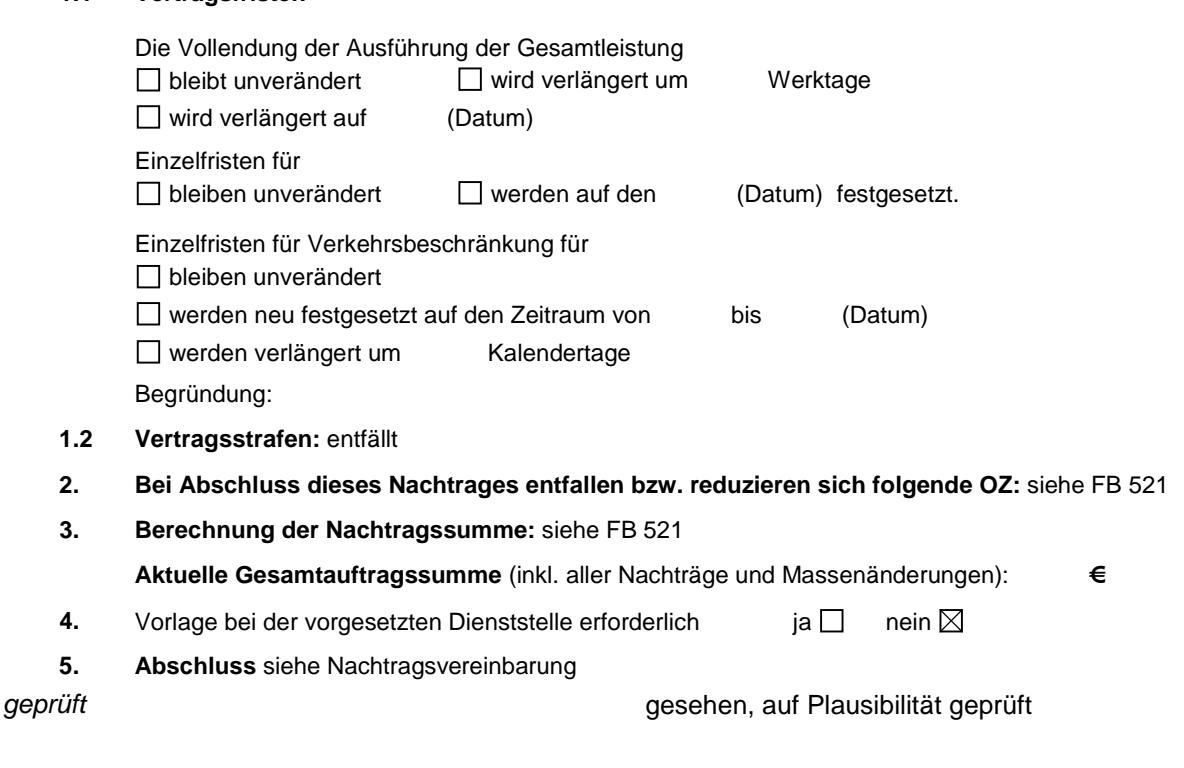

(Ort)**,** (Datum)

(Ort) …………………….… (Datum) ……………

# FBT / Staatliches Bauamt Schweinfurt Staatliches Bauamt Schweinfurt

(notwendig bei FBT – Prüfung)

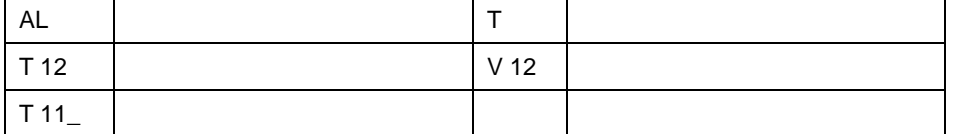

# **Anlagen:**

- $\boxtimes$  Aufgliederung der Nachtragseinheitspreise, Formblatt 223
- $\boxtimes$  Vergütungszuordnung und berechnung, Formblatt 521
- $\Box$  Auszug aus der Urkalkulation
- Angaben über Lohn, Zuschläge, Einzelkosten der Teilleistungen

 $\Box$ 

## **Nachtragsverhandlung mit dem Auftragnehmer**

- $\Box$  fand am (Datum) statt. Die Preise wurden einvernehmlich verhandelt.
- $\Box$  Preise wurden nicht geändert  $\Box$  Preise wurden geändert
- $\Box$  fand am (Datum) statt. Trotz intensiver Nachtragsbesprechung konnte (siehe Seite 3 ff) kein Einvernehmen erreicht werden. Die Vergütung wurde deshalb zu angemessenen Preisen vom Auftraggeber einseitig festgelegt.

 $\Box$ 

# **Urkalkulation**

- $\Box$  liegt nicht vor
- wurde zur Nachtragsprüfung geöffnet.

 $\Box$ 

### **Entfallene Positionen / Massenminderungen / Massenmehrungen**

- $\Box$  keine
- auf Veranlassung AG: siehe Formblatt 521 (NA 100 / NA 200 bzw. NA 300)
- $\Box$  im Nachtragsangebot des AN enthalten: siehe Nachtragsangebot(e) Nr.

## **Nachtragsprüfung:**

Das / Die Nachtragsangebot(e) wurde(n) rechnerisch, fachtechnisch und wirtschaftlich unter Beachtung der Richtlinie 510 Leitfaden zur Vergütung bei Nachträgen und der Richtlinie 530.StB Nachträge (Vergabehandbuch Bayern, Abschnitt 5) geprüft. Alle vergütungsrelevanten vorhersehbaren Umstände wurden bei der Prüfung berücksichtigt. Die Forderungen sind dem Grund nach und in der geprüften und festgestellten Höhe nach berechtigt. Die ausführliche Prüfung dem Grunde nach ist auf den Seiten 3ff. dokumentiert.

## **Prüfung der Höhe nach**:

- Bei geänderter Leistung nach § 2 Nr. 5 VOB/B wurden die Mehr bzw. Minderkosten gegenüber der Urkalkulation bzw. vergleichbarer Grundpositionen geprüft und werden bestätigt.
- Bei zusätzlichen Leistungen nach § 2 Nr. 6 VOB/B wurden die Mehr bzw. Minderkosten gegenüber der Urkalkulation bzw. vergleichbarer Grundpositionen geprüft und werden bestätigt. Wenn kein Vergleich möglich war entspricht der Preis einem derzeitigen ortsüblichen Marktpreis.

# **Prüfung der Nachtragsangebote dem Grunde nach:**

Nachfolgend sind die Nachtragsangebote einzeln zu betrachten (Anlass für den Nachtrag / Erläuterung zur Nachtragsleistung). Die einzelnen Positionen der Nachtragsangebote sind einzeln zu begründen oder im begründeten Ausnahmefall zu mehreren Positionen zusammenzufassen.

**Nachtragsangebot** (Nr., Datum)**:** 

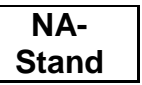

# **Bearbeitungsstand - Nachträge**

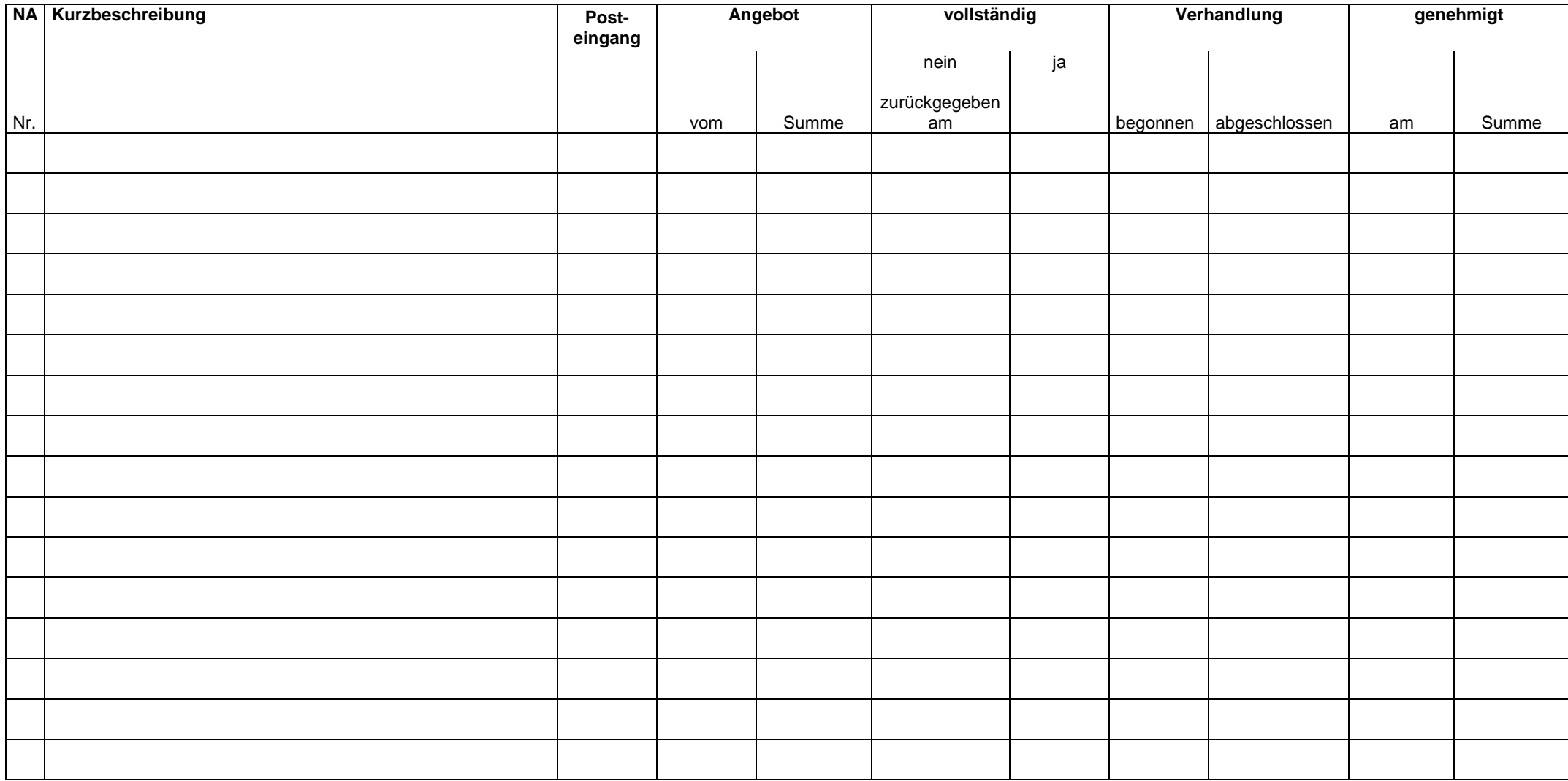

# Landesbaudirektion an der Autobahndirektion Nordbayern

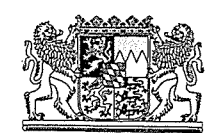

Landesbaudirektion an der ABD Nordbayern · 90332 Nürnberg **PER E-MAIL** An alle Staatlichen Bauämter mit Bundeshochbauaufgaben

Ihr Zeichen, Ihre Nachricht vom

Unser Zeichen H 12-1160V.779 Bearbeiter Sowa, Petersen, Manke Sachgebiet H 12. H31 und H11

Nürnberg, 18.04.2012 ₩ 0911 937766-420 愚 0911 937766-13420 Sabine.Sowa@lbd.bavern.de

Zur Behandlung von Nachtragsangeboten vor und während der Ausführung zusätzlicher oder geänderten Leistungen

Sehr geehrte Damen und Herren,

bereits im Rahmen der Fortbildung zur neuesten Rechtsprechung im Bauvertragsrecht am 25.06.2009 hatten wir auf das für die Praxis äußerst Richtung weisende Urteil des Kammergerichts Berlin vom 31.10.2008 - 7 U 169/07 aufmerksam gemacht. Darin hatte das Gericht die Möglichkeit der konkludenten Annahme eines dem Auftraggeber bereits vor bzw. während der Ausführung unterbreiteten Nachtragsangebotes mit überhöhten Einheitspreisen durch bloßes Entgegennehmen der zusätzlichen Leistung ohne ausdrücklichen Widerspruch hinsichtlich der angebotenen Einheitspreise bejaht.

Auf Grund dieser Rechtsprechung besteht die Gefahr, dass durch bloße Entgegennahme der jeweiligen zusätzlichen oder geänderten Leistung und Nichtbearbeitung eines Nachtragsangebotes innerhalb einer angemessenen Prüfungsfrist

Amtssitz Autobahndirektion Nordbayern Flaschenhofstraße 55 90402 Nürnberg ☎ 0911 4621-01 晶 0911 4621-456

Dienstgebäude der Landesbaudirektion Nürnberg<br>Krelingstraße 50 90408 Nürnberg ☎ 0911 937766-0 晶 0911 937766-555

München Sophienstraße 6 80333 München **2** 089 5434887-0 昌 089 5434887-588 E-Mail und Internet

 $\cdots$ 

poststelle@lbd.bayern.de www.abdnb.bayern.de bereits eine Nachtragsvereinbarung unter Geltung der einseitig durch den Auftragnehmer festgelegten Konditionen und Einheitspreise zustande kommt. Eine spätere Korrektur dieser Einheitspreise, etwa im Zuge der Schlussrechnungsprüfung, ist nach dieser Rechtsprechung grundsätzlich nicht mehr möglich.

Aus der bloßen Untätigkeit können sich daher erhebliche Folgeprobleme, z.B. im Hinblick auf die Überschreitung der verfügbaren Haushaltsmittel zum Zeitpunkt der Schlussrechnungsprüfung und Schlusszahlungsverpflichtung ergeben.

Um derartige Probleme zu vermeiden, möchten wir an dieser Stelle nochmals grundsätzlich die zeitnahe Behandlung von Nachtragsangeboten anmahnen und auf die mit OBBS vom 06.10.2009 bekanntgemachten Empfehlungen zur partnerschaftlichen Bauabwicklung hinweisen. Wir bitten in diesem Zusammenhang, Nachfolgendes zu beachten:

#### $1.$

Wenn Ihnen vom Auftragnehmer ein schriftliches und mit Preisen versehenes Nachtragsangebot vorgelegt wird, ist dessen Berechtigung dem Grunde nach unverzüglich zu prüfen. Erscheint es nicht berechtigt, ist es innerhalb einer angemessenen Frist (maximal 4 Wochen) abzulehnen. Hierfür genügt es nicht, das Angebot zur eigenen Entlastung ohne weitere Kommentare an den Auftragnehmer zurückzusenden. Die Ablehnung der Forderungen ist vielmehr ausdrücklich zu formulieren und zu begründen.

#### $2.$

Erscheint das Nachtragsangebot jedoch dem Grunde nach berechtigt, ist unverzüglich die Prüfbarkeit der Höhe nach festzustellen. Dazu ist dieses zunächst überschlägig daraufhin zu überprüfen, ob der Auftragnehmer seine Preisermittlung einschließlich der Aufgliederung der Einheitspreise (Zeitansatz und alle Teilkostenansätze) mit diesem Nachtragsangebot vorgelegt hat. Hierzu ist der Auftragnehmer bereits gem. Ziffer 1.2 der ZVB (Formblatt 215, VHB Bayern) verpflichtet. Ist dies nicht der Fall, ist das Nachtragsangebot grundsätzlich nicht prüfbar. Die fehlende Prüfbarkeit ist dem Auftragnehmer vor Beginn bzw. während der

Ausführung, jedenfalls aber so schnell wie möglich, unter Verweis auf Ziffer 1.2. der ZVB schriftlich mitzuteilen. Darüber hinaus sollten Sie als Auftraggeber möglichst die aus Ihrer Sicht im Hinblick auf die Prüfbarkeit fehlenden weiteren Informationen, Unterlagen, Nachweise oder dergleichen benennen. Der Auftragnehmer ist zudem unter Fristsetzung aufzufordern, ein prüfbares Nachtragsangebot vorzulegen.

Als Voraussetzungen für die Prüfbarkeit eines Nachtragsangebotes können Sie vom Auftragnehmer insbesondere einfordern:

- Aufgliederung der Nachtragspreise auf Grundlage der Vertragspreise
- Angabe der Grundpositionen bei geänderten Leistungen
- Vorlage von Kostennachweisen zum Beleg von Mehr- oder Minderkosten gegenüber der Urkalkulation
- Aufnahme aller vergütungsrelevanten, vorhersehbaren Umstände in das Nachtragsangebot (z.B. Bauzeitverlängerung)
- Nennung der Anspruchsgrundlage
- Begründung der Nachtragsleistung

Soweit die haushaltsrechtliche Genehmigung vorliegt, sollten Sie den Auftragnehmer zur Vermeidung von Verzögerungen außerdem auffordern, mit der Ausführung der im Nachtragsangebot bezeichneten Leistungen unverzüglich zu beginnen bzw. fortzufahren. Dabei können Sie darauf hinweisen, dass er nicht berechtigt ist, die Ausführung der Leistung zu verweigern, da eine Mitwirkungspflicht des Auftraggebers zur Nachtragsprüfung erst dann begründet ist, wenn ein prüfbares Nachtragsangebot vorliegt.

3.

Ergibt Ihre überschlägige Prüfung hingegen, dass das Nachtragsangebot prüfbar ist, sollten Sie eine Empfangsbestätigung versenden, in der Sie mitteilen, dass der Nachtrag zwar derzeit geprüft wird, dass damit aber noch kein Anerkenntnis der Preise bzw. des Nachtrags verbunden ist.

4. Die Einigung über ein Nachtragsangebot ist grundsätzlich zeitnah, möglichst innerhalb von 2 Monaten ab dem Eingang des Angebots, anzustreben.

Unabhängig von der hier dokumentierten Problematik gilt es für alle Nachtragsangebote oder Behinderungsanzeigen von Auftragnehmern, innerhalb einer angemessenen Reaktionszeit ein Feedback zu geben.

Mit freundlichen Grüßen gezeichnet Sabine Sowa Dr. Alexander Petersen **Winfried Manke** 

 $\bar{Q}^{\bar{J}}_i$